## **USER GUIDE ON POSB PAYROLL ACCOUNT OPENING FOR MIGRANT WORKERS**

## **VIA BANK ACCOUNT MODULE ON WORK PERMIT ONLINE PORTAL**

With effect from 27 March 2020, applications to open POSB Payroll Accounts for new and existing MWs will be done by Corporate Representatives (Corp Reps) via the 'Bank Account' module on MOM's Work Permit Online Portal (WPOL).

With this new application channel, you can enjoy these benefits:

- Straight through account opening process
- MWs will be able to open accounts and have the card and pin mailers sent to them at the corporate address c/o the Corp Rep
- Migrant Workers' Centre (MWC) Membership <http://www.mwc.org.sg/wps/portal/mwc/home/services/mwcposbmembership/>

## **Overview of Account Opening Process**

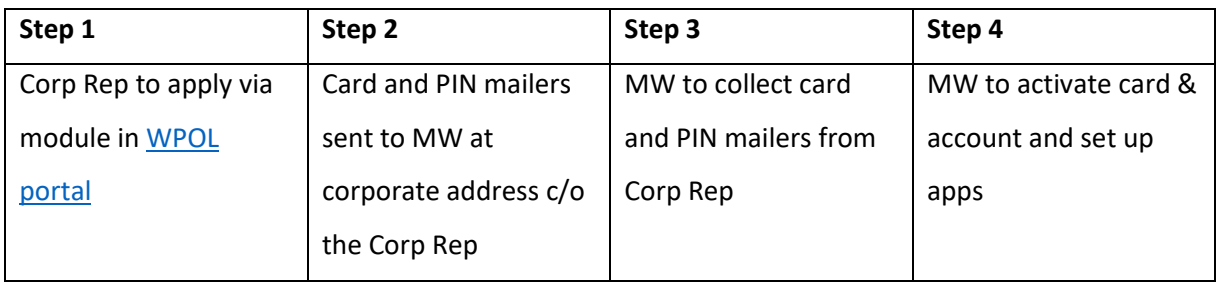

**For further queries on the Account Opening Process, you may contact us at:** 

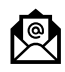

**posbpayrollacct@dbs.com**

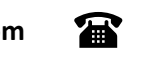

**6444 9866 6444 9986**

# **Step 1: Apply via module in WPOL portal**

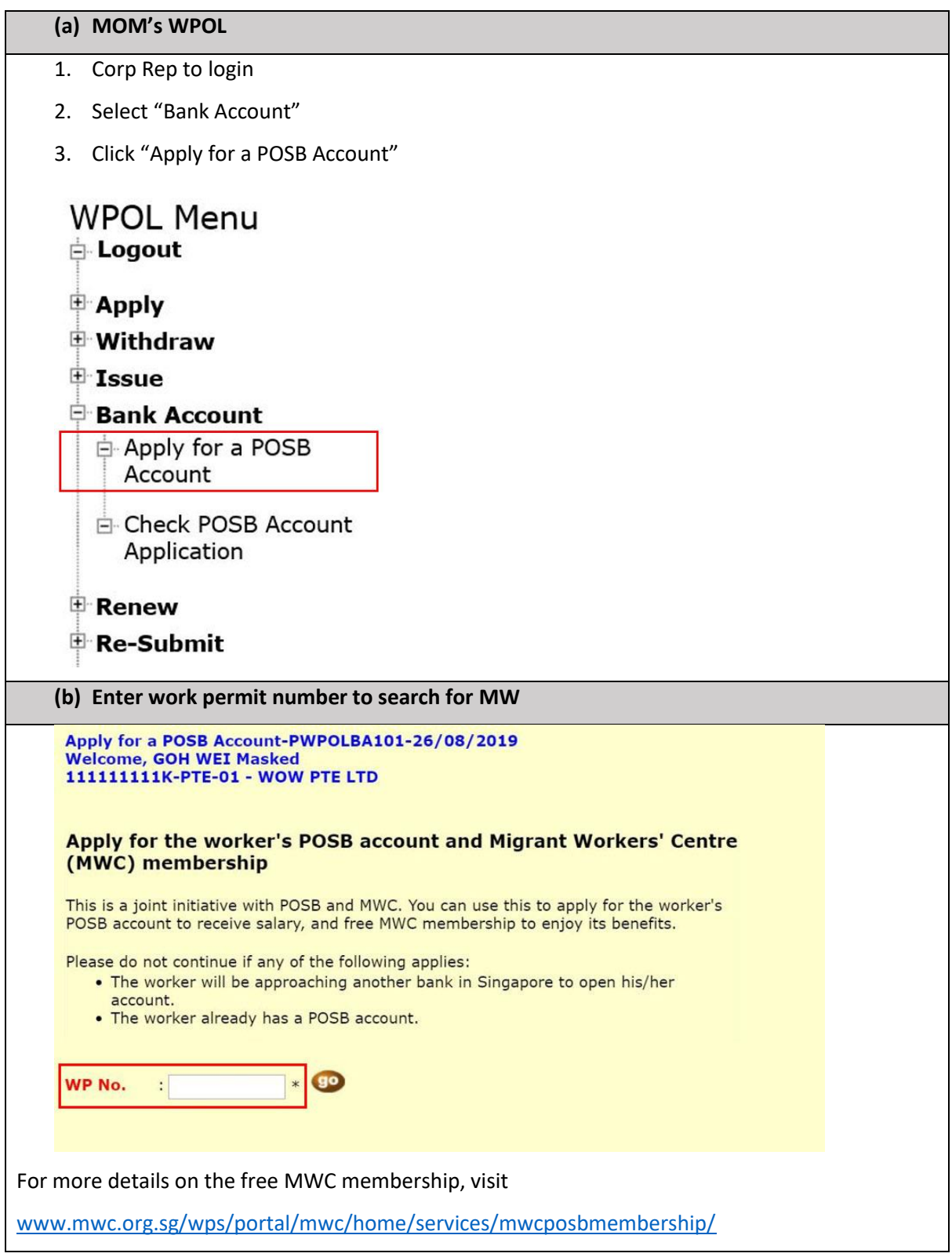

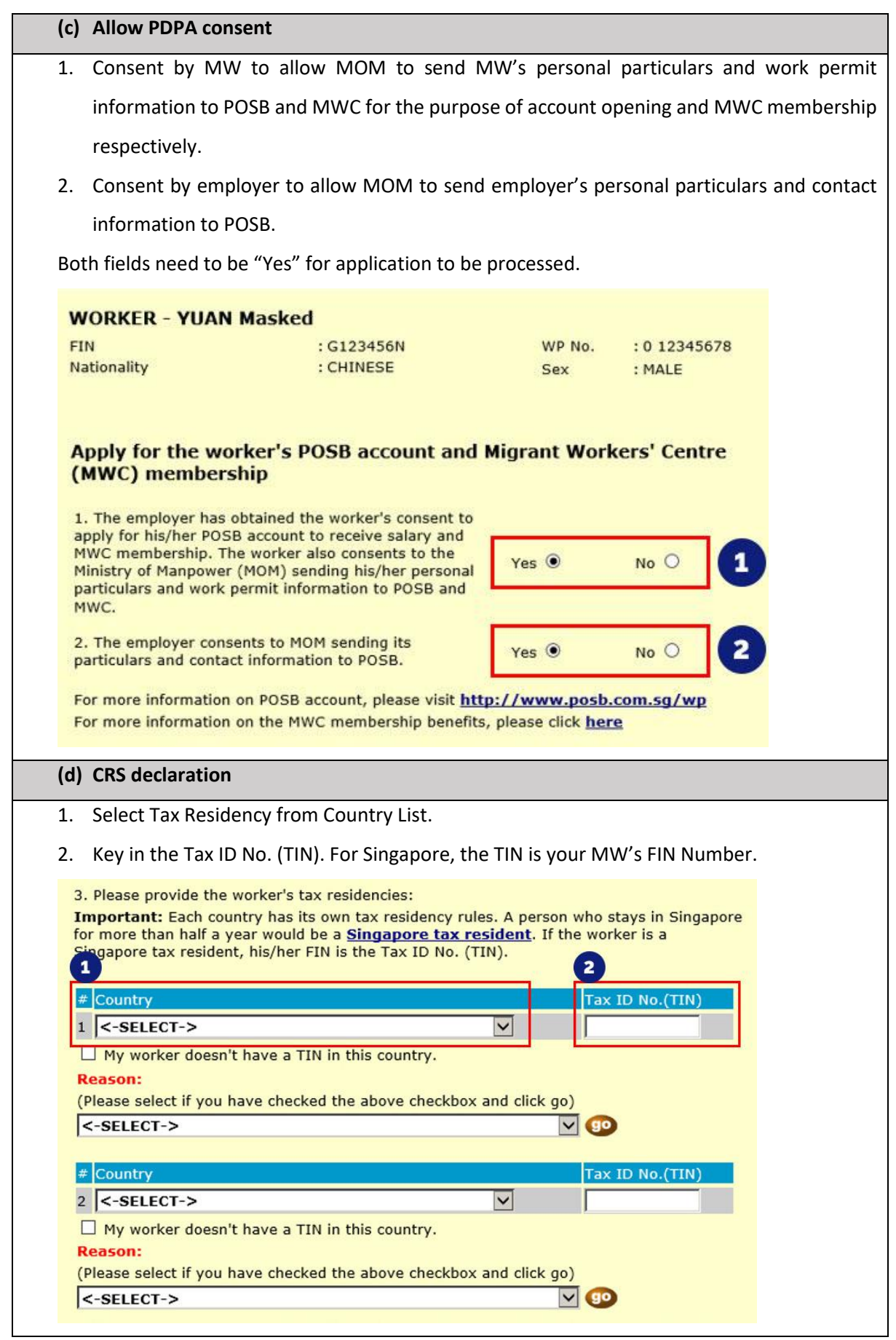

3. If your MW does not have a TIN in the country selected, you will need to select a reason from the dropdown list.

If you select 'Others', a free text field will be displayed to type in the reason.

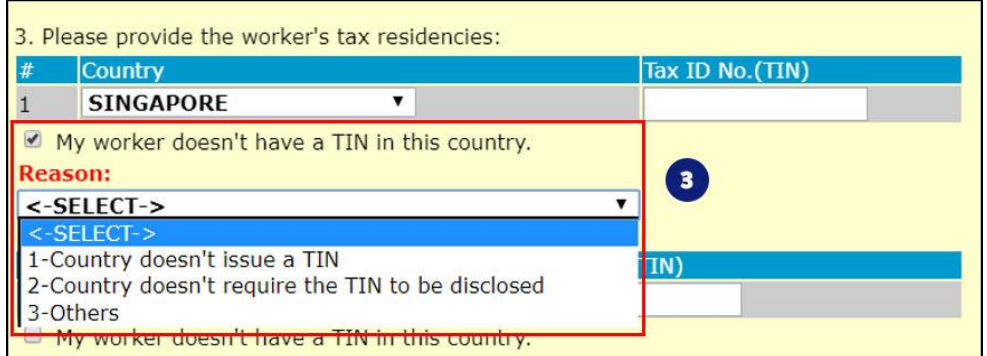

**Note:** The Common Reporting Standard (CRS) is an automatic exchange of tax and financial information on a global level, developed by the Organisation for Economic Co-operation and Development (OECD).

Anyone applying for an account can consult a Tax Advisor or refer to the following websites for more information:

- **IRAS**

[https://www.iras.gov.sg/irashome/Individuals/Foreigners/Working-out-your-taxes/Tax-rates-for-](https://www.iras.gov.sg/irashome/Individuals/Foreigners/Working-out-your-taxes/Tax-rates-for-Resident-and-Non-Residents/)[Resident-and-Non-Residents/](https://www.iras.gov.sg/irashome/Individuals/Foreigners/Working-out-your-taxes/Tax-rates-for-Resident-and-Non-Residents/)

- **OECD**

<http://www.oecd.org/tax/automatic-exchange/crs-implementation-andassistance/tax-residency/>

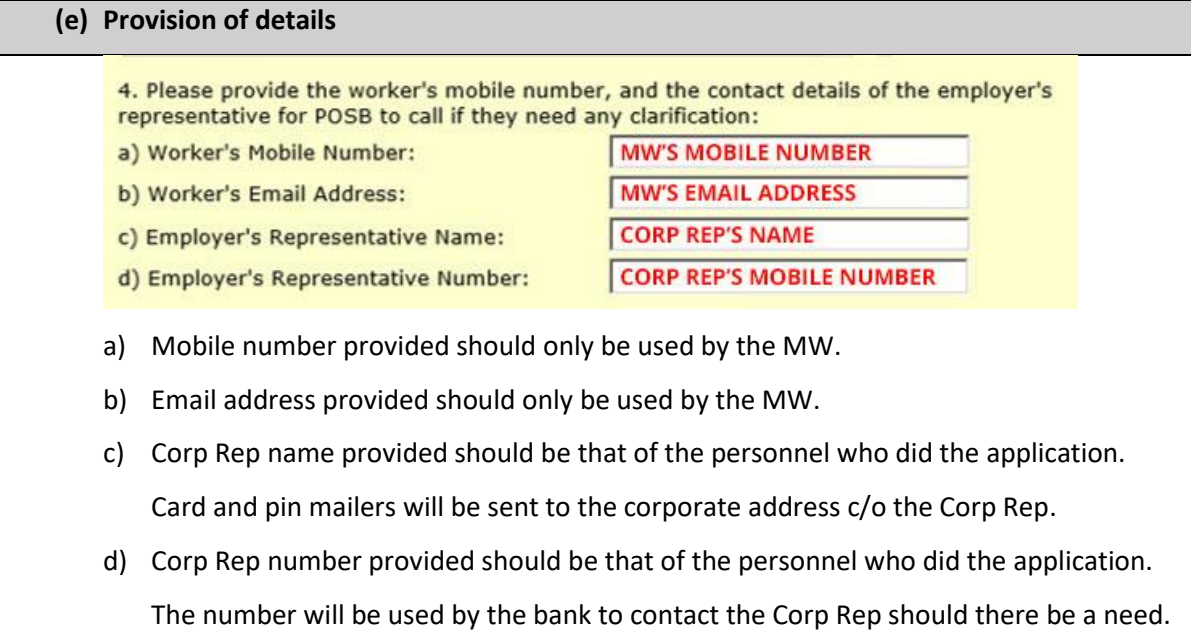

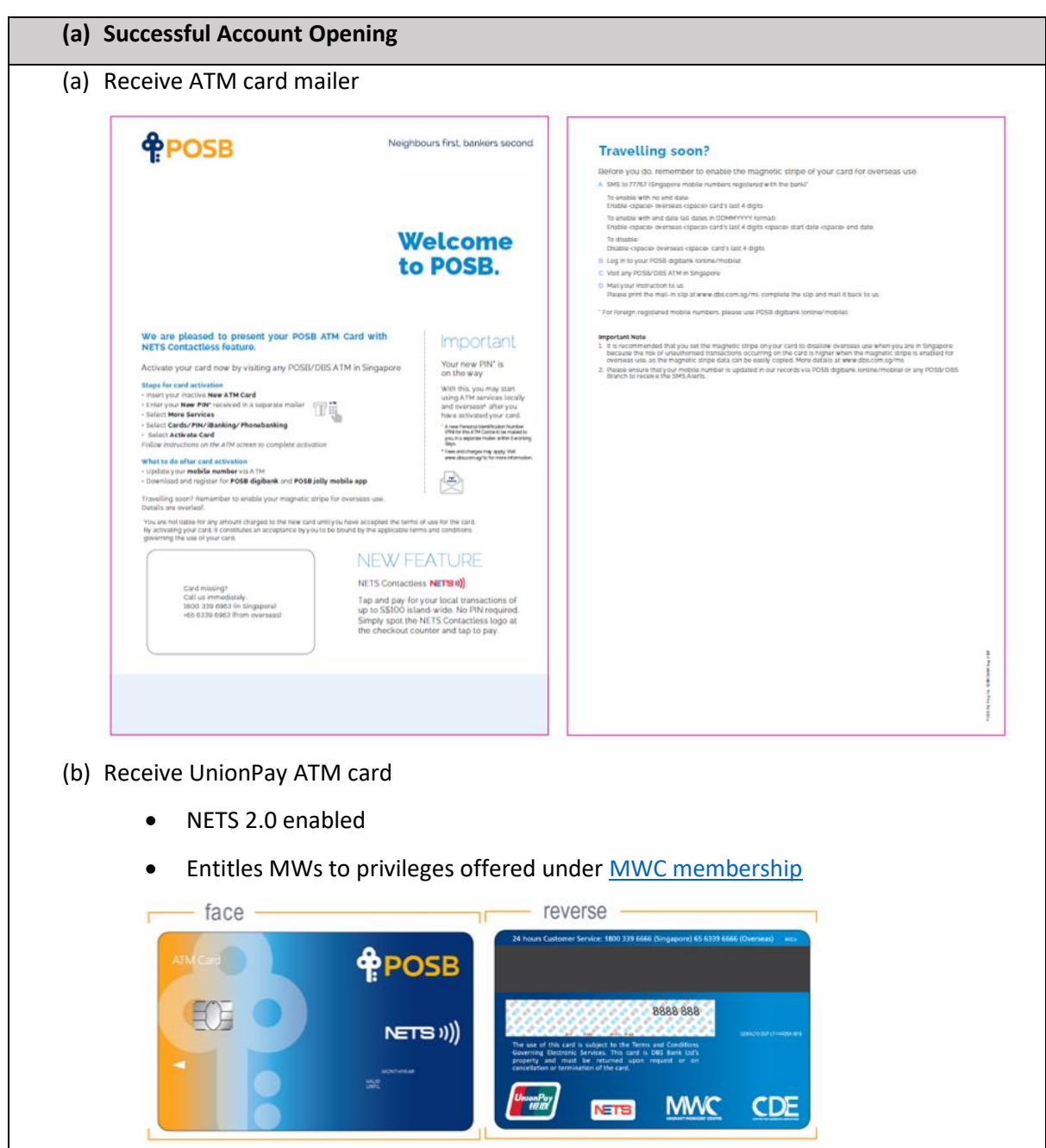

**Step 2: Card and PIN mailers sent to MW at corporate address c/o the Corp Rep**

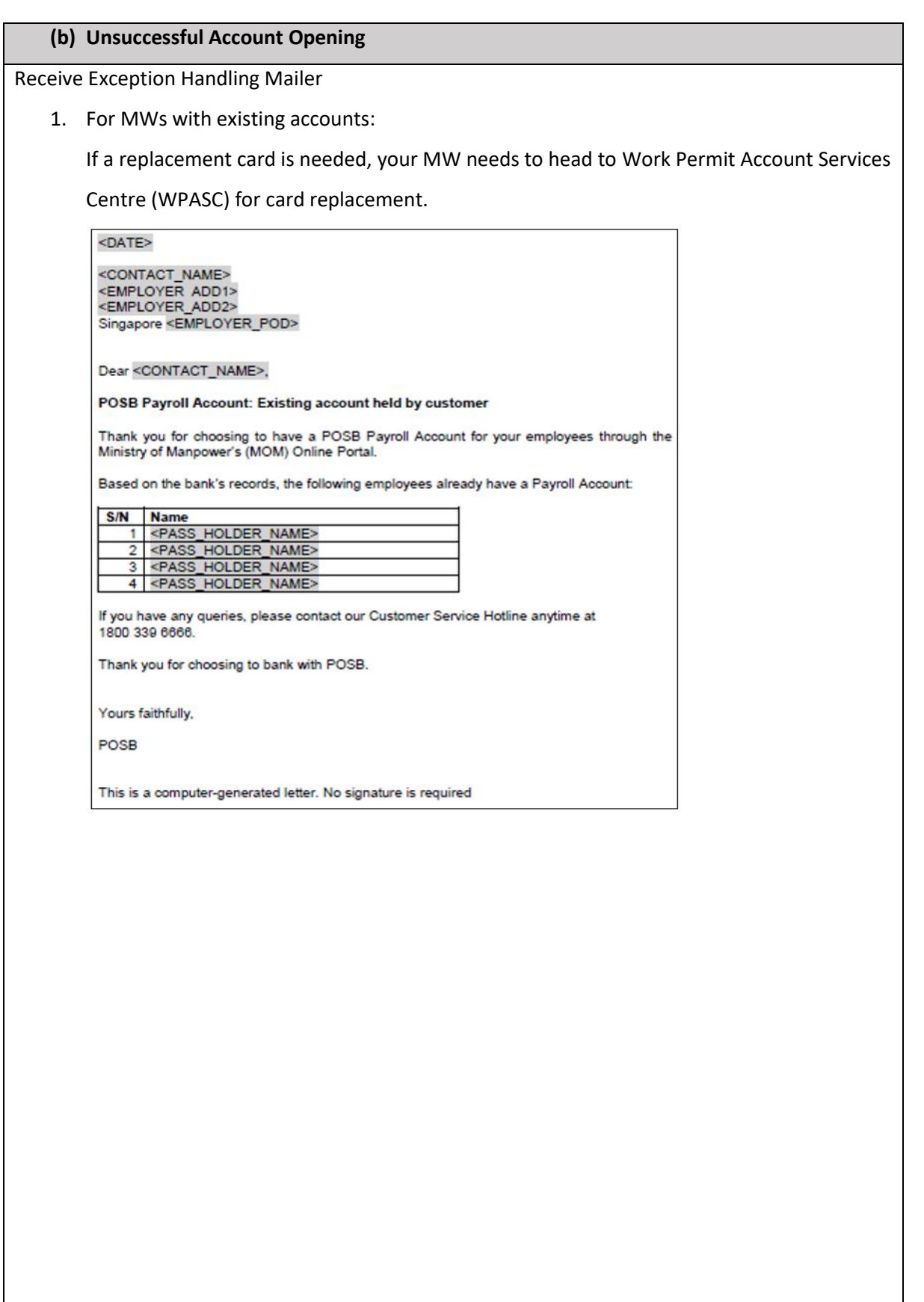

2. For all other reasons, including CIN differing from bank records, wrong declaration for CRS

made, etc.:

It is advisable for your MW to head to WPASC, and bring along:

- a. Original passport
- b. Original work permit
- c. Exception mailer

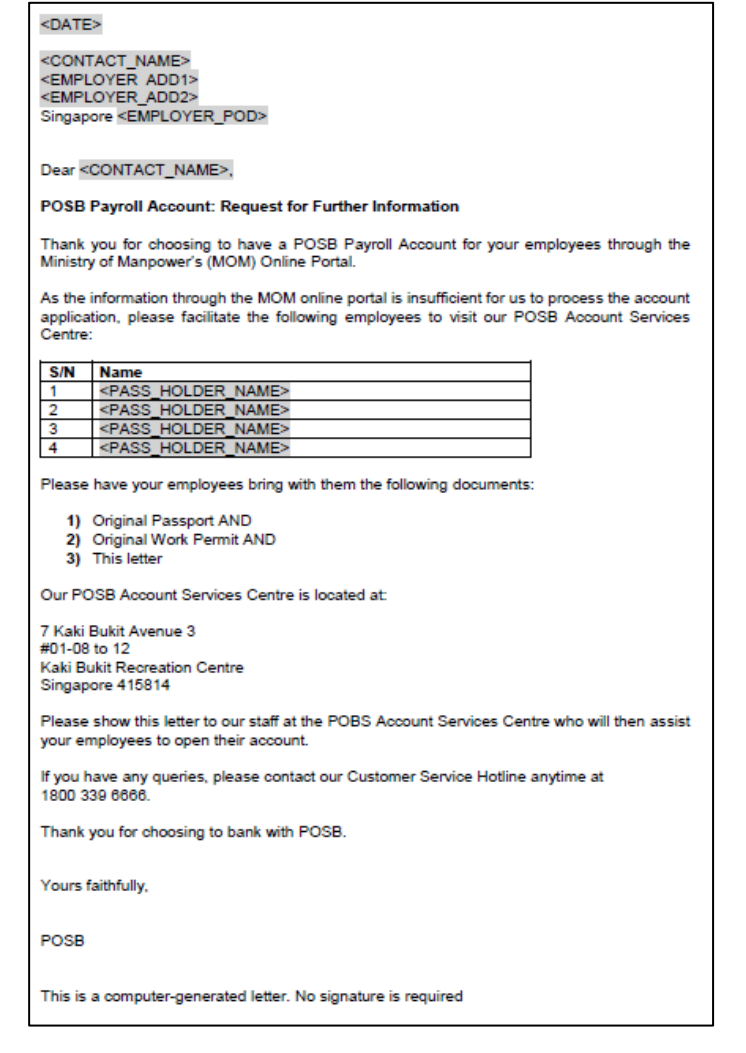

**Note:** Every MW would need to have a copy of the exception letter. i.e. If there are 3 MWs who need to head to WPASC, 3 copies of the exception letter would need to be passed to them.

## **Step 3: MW to collect card and PIN mailers from Corp Rep**

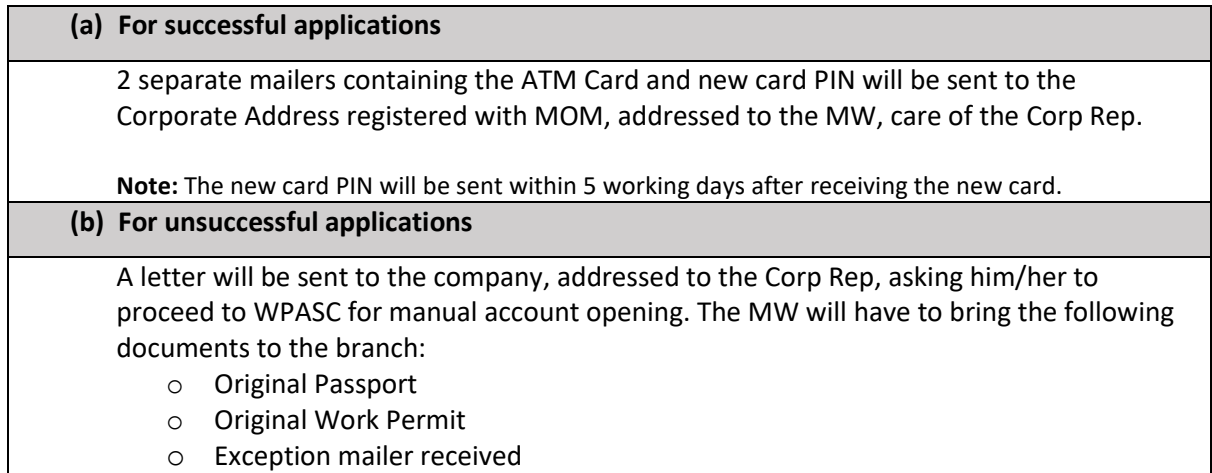

### **Step 4: MW to activate card & account and set up apps**

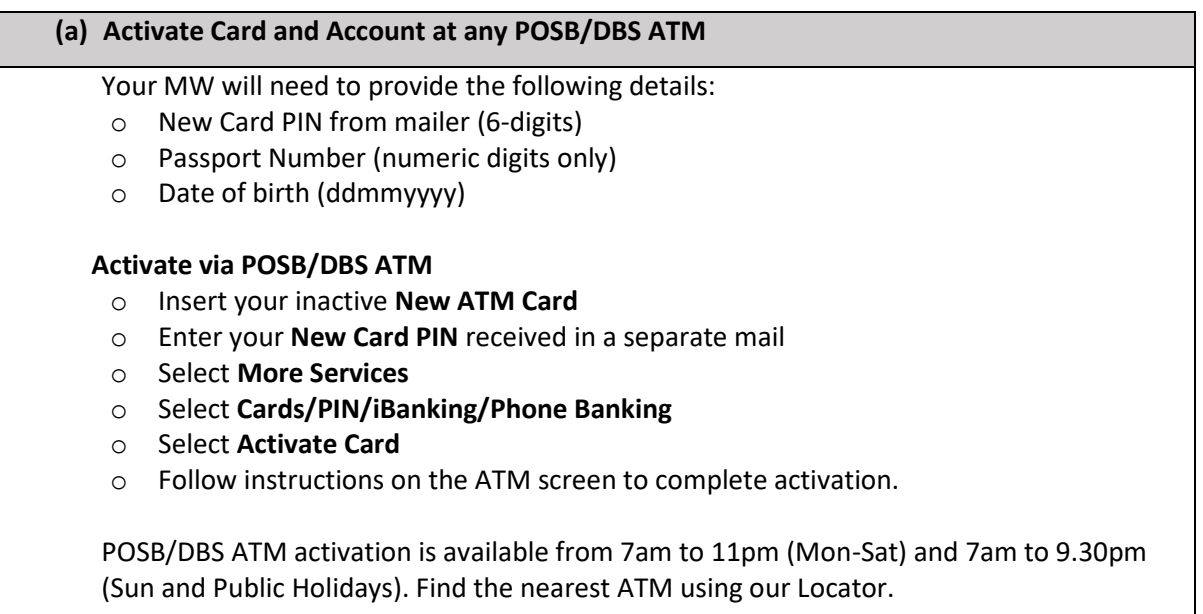

#### **Important notes:**

Activation of account and ATM card must be done within 100 days. Any delays could result in account closure. Your MW would need to update his/ her mobile number at any POSB/DBS ATM or AXS machines to use POSB jolly and/ or POSB digibank Mobile.

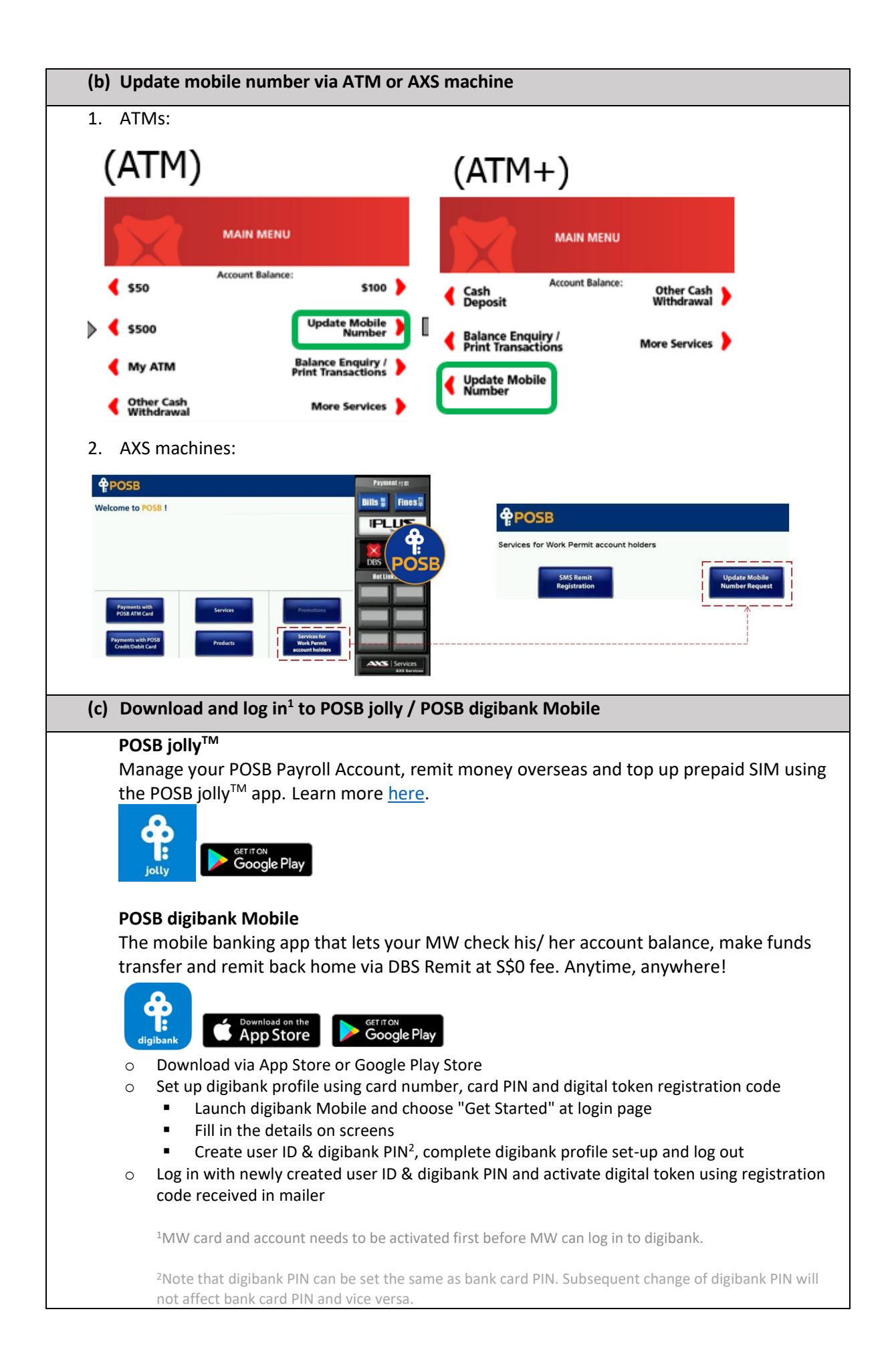